## **dose**spot RESTORE YOUR ELECTRONIC PRESCRIPTION SERVICES

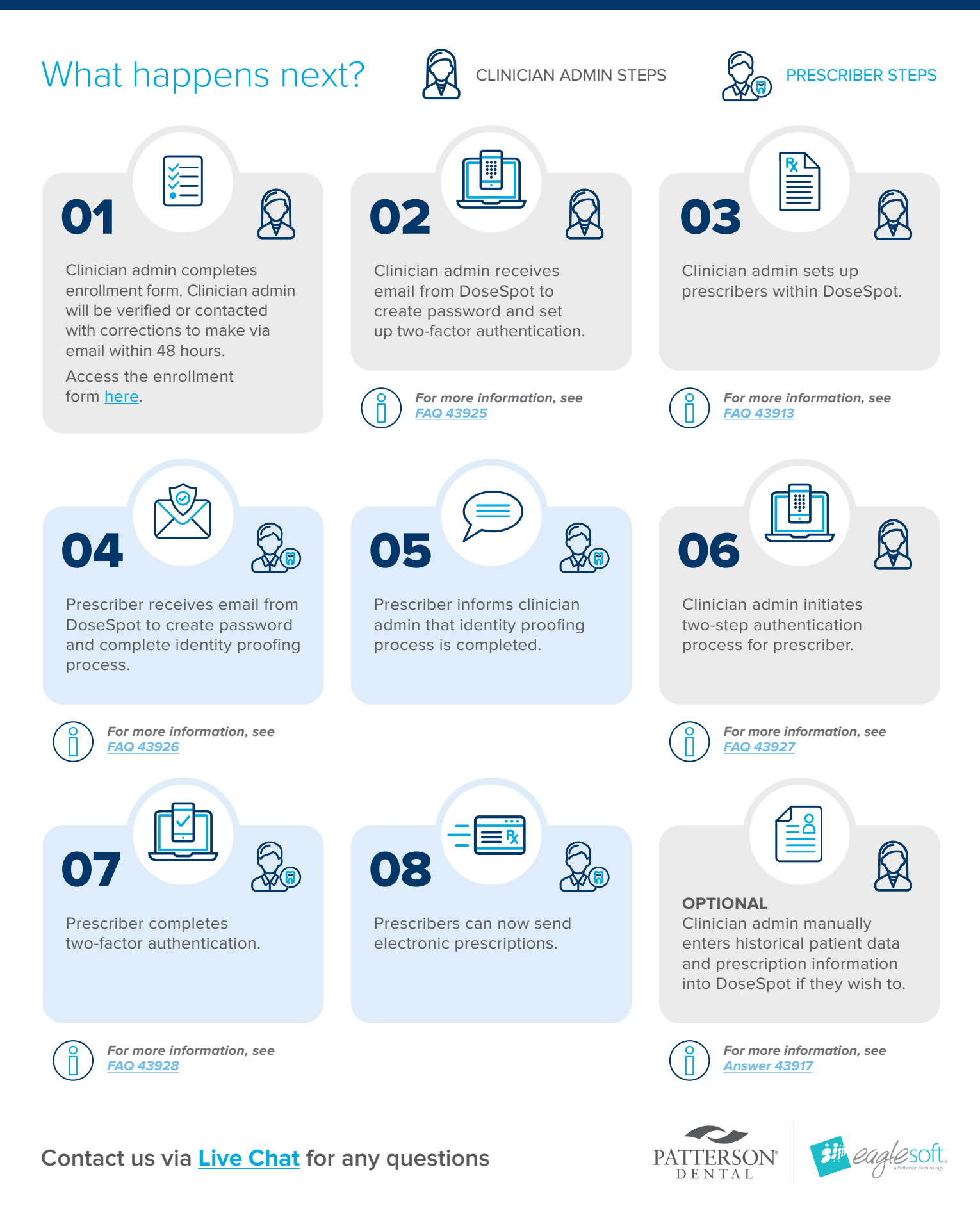